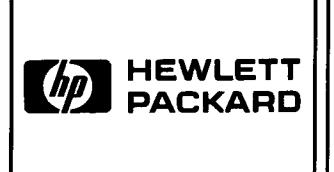

\_\_\_\_

# Automatic Start and Cassette Duplication Module

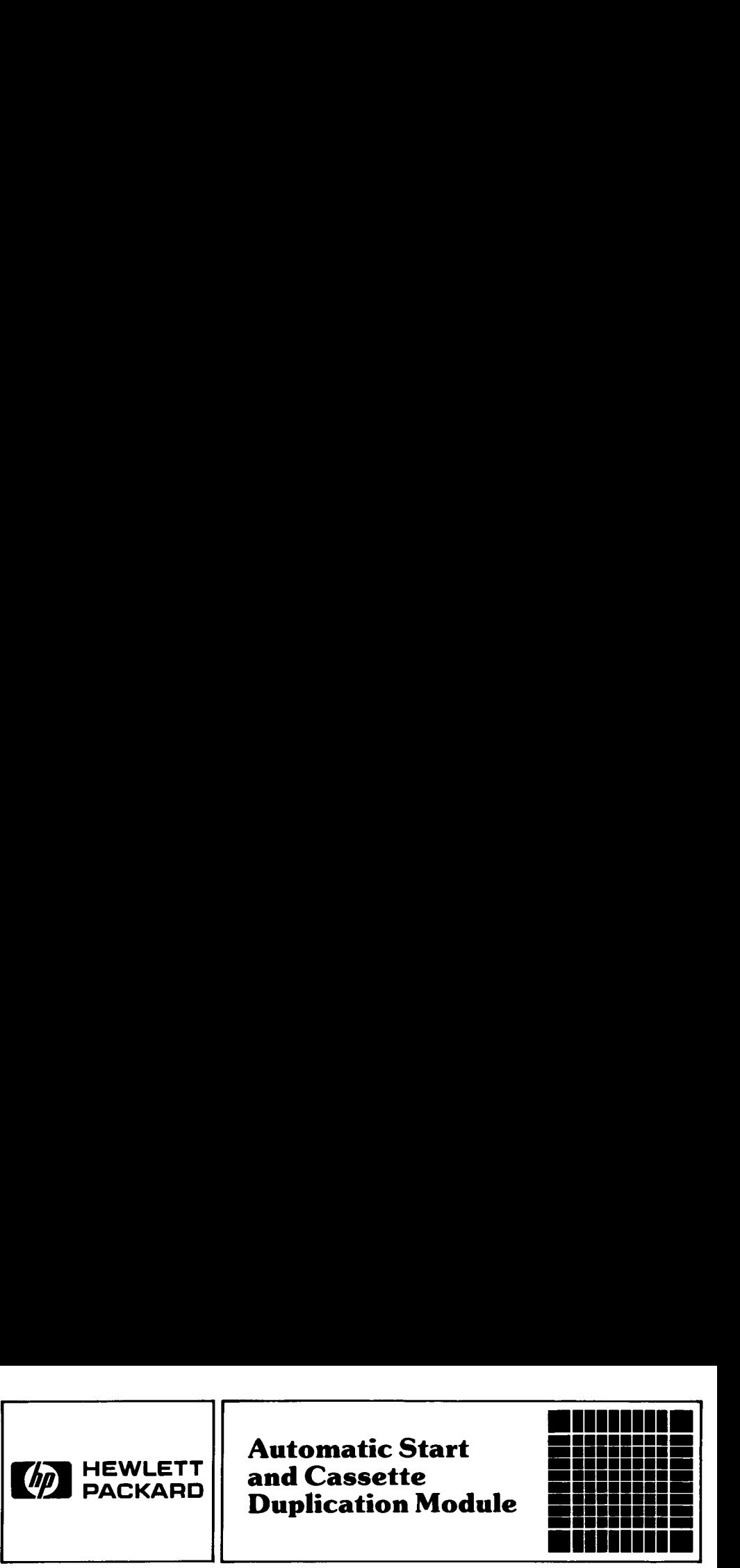

#### This HP-41 module provides two important capabilities:

- ® Automatic start of program execution when the HP-41 is turned on.
- e Duplication of cassettes used in the HP 82161A Digital Cassette Drive.

These instructions assume an understanding of the HP-41. Refer to the owner's handbook for the HP-41 or to the owner's manual for the HP 82160A HP-IL Module.

## Automatic Start

The automatic start feature provides a means of writing "fool-proof" HP-41 programs. With the automatic start module installed, the HP-41 goes through a special sequence when it is turned on. This sequence allows you to write programs which automatically set status, configure memory, access peripherals, or prompt the user. The automatic start **EXERCT:**<br> **EXERCT:**<br>

feature looks for one of the following three conditions (in the order listed) in an attempt to start program execution when the HP-41 is turned on.

- ® A program labeled RECOVER in HP-41 main memory.
- ® A program labeled RECOVER in an HP-41 port with a lower number than that of the port containing this module.
- ® A "write-all" file named AUTOST on an HP-IL mass storage device.

If a program labeled RECOVER is found, the HP-41 will start running from RECOVER.

If RECOVER is not found, the HP-41 will attempt to load the AUTOST file from a mass storage device in the HP-IL loop. The "write-all" file named AUTOST should be recorded with the program pointer positioned for proper program execution. A detailed flow chart of the automatic start process follows:

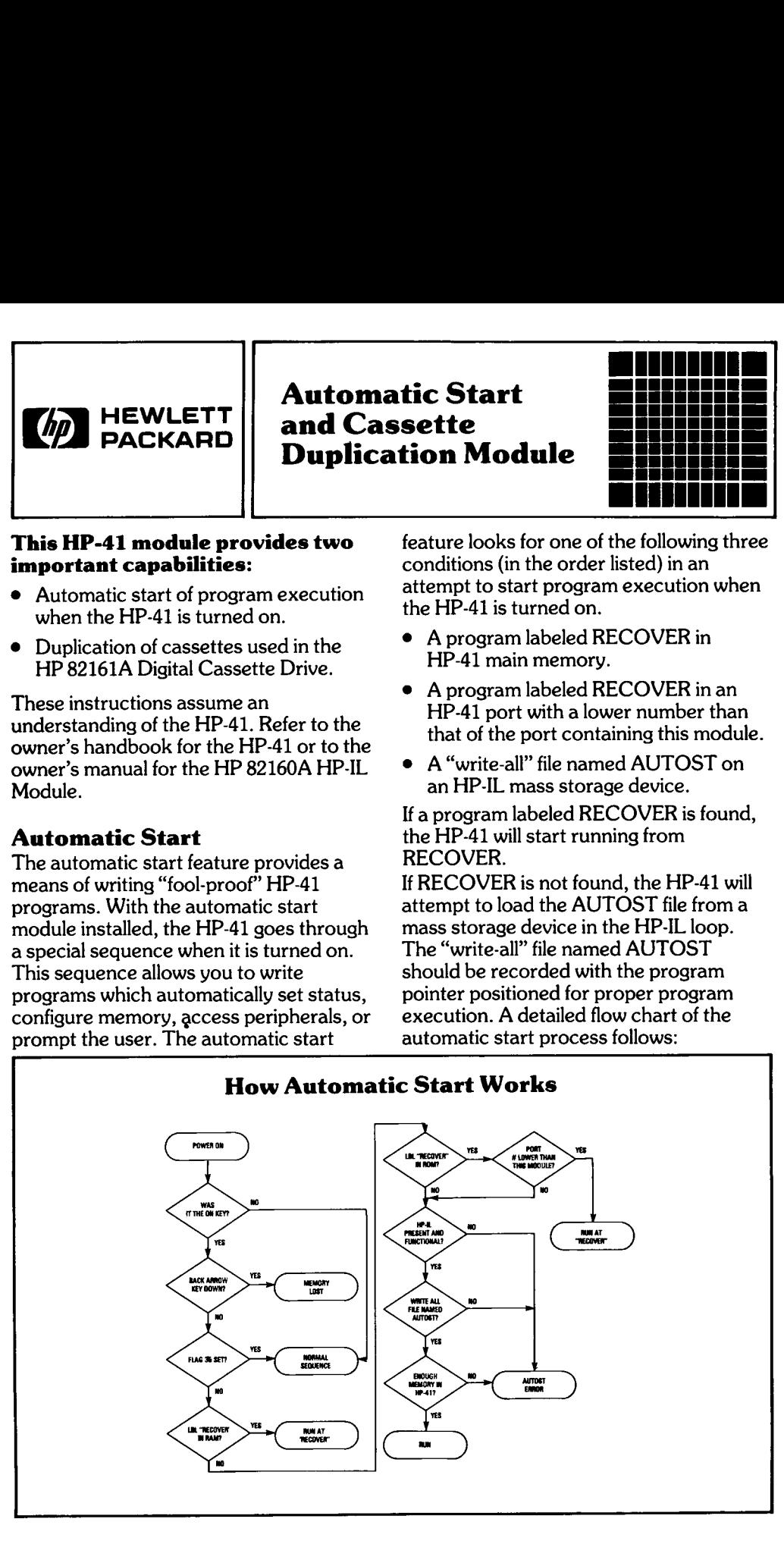

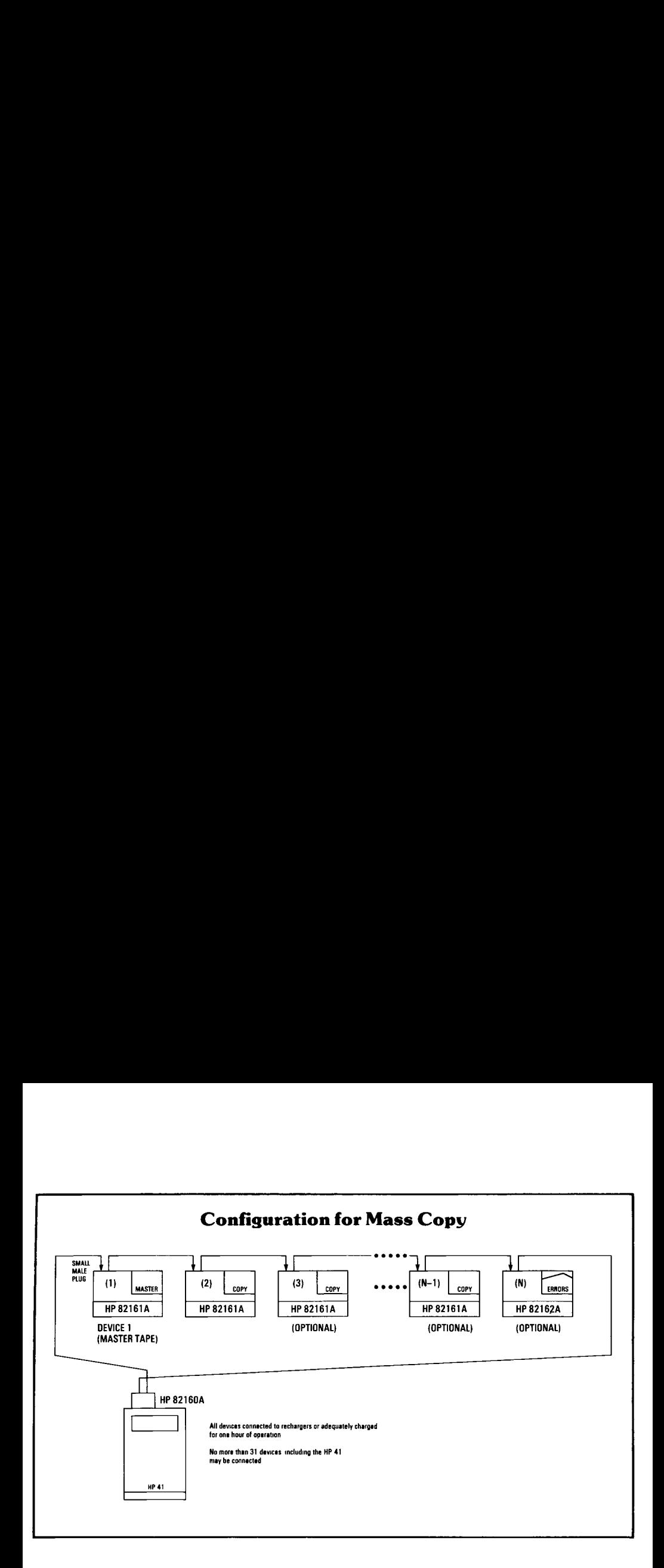

### Mass Copv

The mass copy feature provides an easy system. MSCOPY automatically to use means of duplicating programs and initializes all cassettes (except for the data. The information on one HP 82161A master in the first drive), copies all Digital Cassette Drive can be copied to as information from the master to the other many as 29 other cassettes. This allows drives, and verifies the copies when software suppliers to manufacture their complete. MSCOPY prints error software, individual users to back up their messages on the optional system printer cassettes, and volume end users to copy for cassettes which fail to verify properly. and distribute data in cassette form. MSCOPY will not copy HP-41 cassettes

The mass copy feature is accessed by the keystrokes:

**XEQ ALPHA MSCOPY ALPHA** 

MSCOPY copies the cassette in the first MSCOPY.

drive to all other drives in the HP-IL with private files.

The following configuration diagram and flow chart detail the operation of

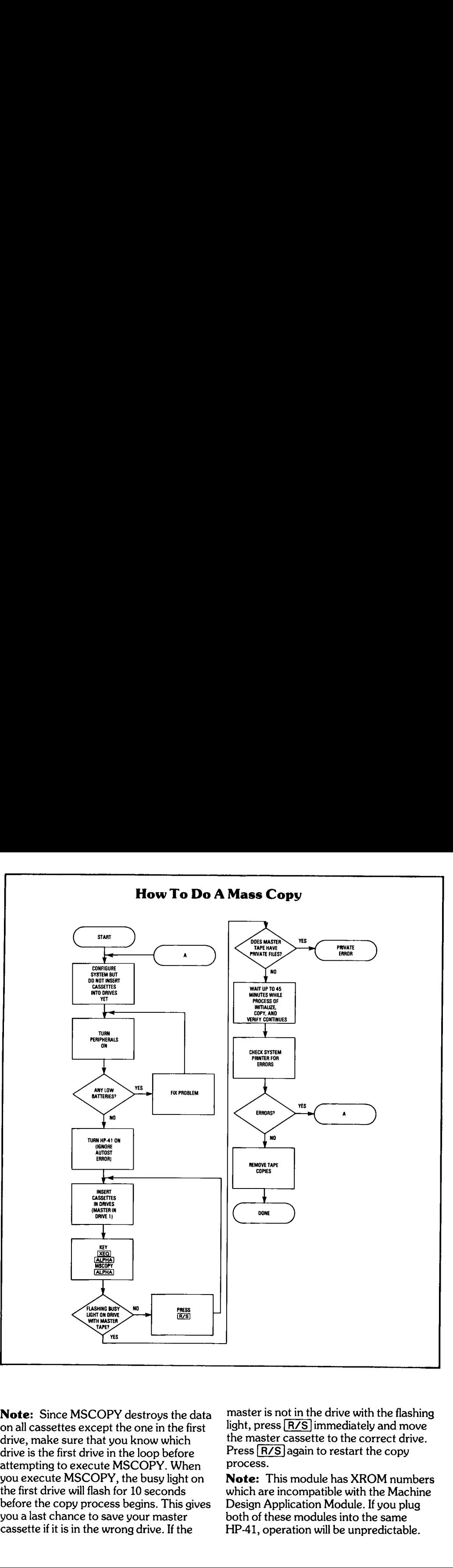

before the copy process begins. This gives<br>you a last chance to save your master<br>cassette if it is in the wrong drive. If the cassette if it is in the wrong drive. If the MSCOPY destra<br>in except the one<br>in that you know<br>it drive in the loo<br>execute MSCOI<br>ISCOPY, the bu<br>will flash for 10 se<br>y process begins<br>ince to save your<br>in the wrong driv Note: Since MSCOPY destroys the data on all cassettes except the one in the first drive, make sure that you know which drive is the first drive in the loop before attempting to execute MSCOPY. When you execute MSCOPY, the busy light on the first drive will flash for 10 seconds you a last chance to save your master

master is not in the drive with the flashing light, press  $R/S$  immediately and move the master cassette to the correct drive. Press  $R/S$  again to restart the copy process.

process.<br>**Note:** Thi<br>which are in<br>Design App<br>both of the:<br>HP-41, ope Note: This module has XROM numbers which are incompatible with the Machine Design Application Module. If you plug both of these modules into the same HP-41, operation will be unpredictable.

Hewlett-Packard Company makes no user (and not Hewlett-Packard nor any expressed or implied warranty with other party) shall bear the entire cost of all regard to the program material offered or necessary correction and all incidental or the merchantability or the fitness of the consequential damages. Hewlett-Packard program material for any particular Company shall not be liable for any purpose. The program material is made incidental or consequential damages in available solely on an "as is" basis, and the connection with or arising out of the entire risk as to its quality and furnishing, use or performance of the

**Notice** program material prove defective, the **Notice**<br> **Notice**<br> **Notice**<br> **Property the action of the property of the sylective, the Hewlett-Packard Company makes no<br>
expressed or implied warranty with other party) shall be<br>are the program material offered or neces Notice**<br> **Performance Hewlett-Packard Company makes no**<br> **Performance in the user (and not Hewlett-Packard nor any**<br> **Performance is with the program material offered or**<br> **Performance in the program material of the progr** 

1

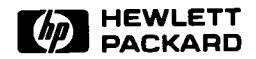

Corvallis Dwision <sup>1000</sup> N.E. Circle Blvd., Corvallis, OR 97330, U.S.A.